# goo.gl/JjNpGZ

## Roomba with Python

#### **Import statements**

- from bluetooth import \*  $\mathbf{1}$
- $\overline{2}$
- 3 from Tkinter import \*
- import tkMessageBox  $\overline{4}$
- import tkSimpleDialog 5
- 6
- import struct  $\overline{8}$

#### Searching for a match

 $addr = "5C: F3:70:76:C9:D4"$ 

```
10
    print("Searching for Roomba at %s" % addr)
11
12
13
    # search for the SampleServer service
14
    uuid = "00001101 - 0000 - 1000 - 8000 - 00805F9B34FB"15
    service matches = find service( uuid = uuid, address = addr)
16
    if len(service matches) == 0:
17
        print("Couldn't find the Roomba = (")18
        sys.exit(0)19
20
21
    first_match = service_matches[0]
```
#### Creating a client socket

```
22
    port = first match['port']name = first match['name']23
    host = first match['host"]24
25
    print("Connecting to \sqrt{8s}" on %s" % (name, host))
26
27
28
    # Create the client socket
29
    sock=BluetoothSocket(RFCOMM)
    sock.connect((host, port))
30
31
32<sub>2</sub>print("Ready to send commands")
33
```
### **Configuring the GUI**

33

- TEXTWIDTH = 40 # window width, in characters 34
- **TEXTHEIGHT** =  $16$  # window height, in lines 35
- 36
- 37 VELOCITYCHANGE = 400
- 38 ROTATIONCHANGE = 200
- 39
- KEYPRESS =  $'2'$ 40
- KEYRELEASE = '3' 41
- $42$
- $helpText = \frac{num}{ }$ 43
- Supported Keys: 44
- P\tPassive 45
- S\tSafe 46
- 47 F\tFull
- 48 C\tClean
- 49 D\tDock
- R\tReset 50
- 51 Space\tBeep
- 52 Arrows\tMotion

- If nothing happens after you connect, try pressing 'P' and then 'S' to get into safe mode. 54
- $\overline{\mathbf{u}}$  as  $\overline{\mathbf{u}}$ 55
- 

#### **Creating a Class and Key callbacks**

- 57  $class$  TetheredDriveApp $(Tk)$ :
- # static variables for keyboard callback -- I know, this is icky 58
- 59  $callbackKeyUp = False$
- 60  $callbackKeyDown = False$
- $callbackKeyLeft = False$ 61

- $callbackKeyRight = False$ 62
- $callbackKeyLastDriveCommand = ''$ 63

#### Defining an initializing method

self.bind("<KeyRelease>", self.callbackKey)

```
def init (self):
    Tk. init (self)self.title("Roomba Control")
    self.text = Text(self, height = TEXTHEIGHT, width = TEXTWIDTH, wrap = WORD)self.text.pack(side=LEFT, fill=BOTH, expand=True)
    self.text.insert(END, helpText)
    self.text.config(state=DISABLED)
    self.bind("<Key>", self.callbackKey)
```
#### Sending a command via bluetooth

```
76
        # sendCommandASCII takes a string of whitespace-separated, ASCII-encoded base 10 values to send
77def sendCommandASCII(self, command):
            cmd = ""78
            for v in command.split():
79
80
                cmd += chr(int(v))
81
            sock.send(cmd)
82
83
```
#### Keybinds83

84

85

87

88

89

90

91

92

93

95

100 101

102

103

104 105

106

107

108

109 110

111

112

113

114

115

116

117

```
# A handler for keyboard events. Feel free to add more!
def callbackKey(self, event):
    k = event.keysym.upper()motionChange = False
    if event.type == KEYPRESS:
        if k = 'P': # Passive
            self.sendCommandASCII('128')
        elif k = 'S': # Safe
            self.sendCommandASCII('131')
        elif k == 'F': # Fullself.sendCommandASCII('132')
        elif k = 'C'; \# Cleanself.sendCommandASCII('135')
        elif k = 'D'; # \text{Dock}self.sendCommandASCII('143')
        elif k == 'SPACE': # Beep
            self.sendCommandASCII('140 3 1 64 16 141 3')
        elif k == 'R': # Reset
            self.sendCommandASCII('7')
        ell if k == 'UP':self.callbackKeyUp = True
            motionChange = True\text{elif } k == 'DOWN':self.callbackKeyDown = True
            motionChange = True
        elif k == 'LEFT':self.callbackKeyLeft = True
            motionChange = True
        elif k == 'RIGHT':self.callbackKeyRight = True
            motionChange = True
        else:
            print(str(k) + "not handled")
```
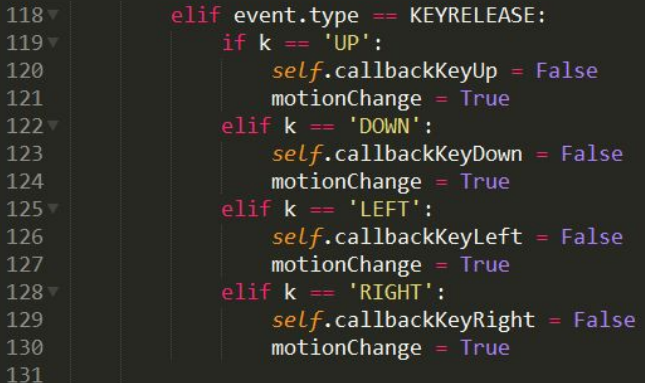

118

 $11<sup>c</sup>$ 

120

 $12<sup>2</sup>$ 

 $12$ 

 $12<sup>2</sup>$ 

 $12<sup>2</sup>$ 

125

 $126$ 

 $12<sub>1</sub>$ 

 $128$ 

 $12<sup>c</sup>$ 

#### Calculating and sending drive command

131

133

139

143

144

```
132
             if motionChange == True:
                 velocity = 0velocity += VELOCITYCHANGE if self.callbackKeyUp is True else 0
134
135
                 velocity -= VELOCITYCHANGE if self.callbackKeyDown is True else 0
136
                 rotation = \thetarotation += ROTATIONCHANGE if self.callbackKeyLeft is True else 0
137
138
                 rotation -= ROTATIONCHANGE if self.callbackKeyRight is True else 0
                 # compute left and right wheel velocities
140
                 vr = velocity + (rotation/2)141
142
                 vl = velocity - (rotation/2)# create drive command
                 cmd = struct.pack(">Bhh", 145, vr, vl)
145
                 if cmd l= self.callbackKeyLastDriveCommand:
146
                     sock.send(cmd)
147
                     self.callbackKeyLastDriveCommand = cmd
```
#### Initializing GUI

149  $if __name__ == '__main__":$ 150  $app = TetheredDriveApp()$ 151 app.mainloop() 152